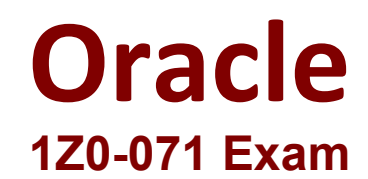

**Oracle Database 12c SQL**

**Questions & Answers Demo**

## **Question: 1**

Choose the best answer. Examine the description of the EMPLOYEES table:

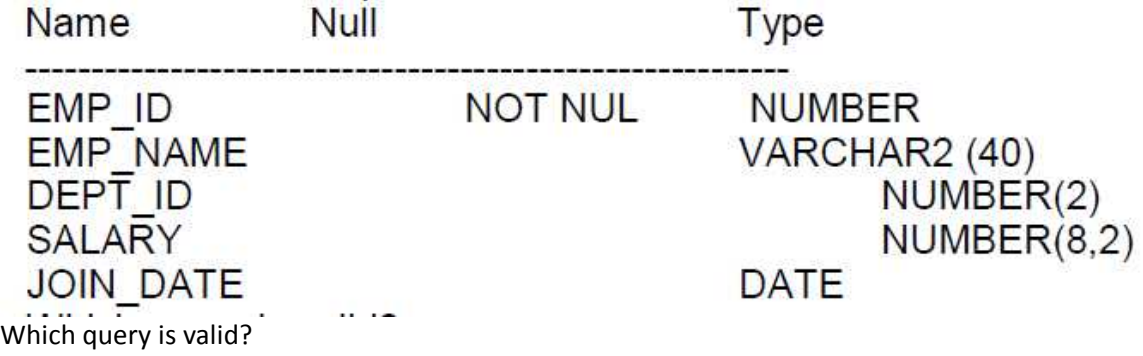

A. SELECT dept id, join date,SUM(salary) FROM employees GROUP BY dept id, join date;

B. SELECT depe\_id,join\_date,SUM(salary) FROM employees GROUP BY dept\_id:

C. SELECT dept\_id,MAX(AVG(salary)) FROM employees GROUP BY dept\_id;

D. SELECT dept\_id,AVG(MAX(salary)) FROM employees GROUP BY dapt\_id;

**Answer: A**

## **Question: 2**

Which three are true about the CREATE TABLE command?

A. It can include the CREATE...INDEX statement for creating an index to enforce the primary key constraint.

B. The owner of the table should have space quota available on the tablespace where the table is defined.

C. It implicitly executes a commit.

D. It implicitly rolls back any pending transactions.

E. A user must have the CREATE ANY TABLE privilege to create tables.

F. The owner of the table must have the UNLIMITED TABLESPACE system privilege.

**Answer: A, B, C**

**Question: 3**

The CUSTOMERS table has a CUST\_CREDT\_LIMIT column of data type number. Which two queries execute successfully?

- A. SELECT TO\_CHAR(NVL(cust\_credit\_limit \* .15,'Not Available')) FROM customers;
- B. SELECT NVL2(cust\_credit\_limit \* .15,'Not Available') FROM customers;
- C. SELECT NVL(cust\_credit\_limit \* .15,'Not Available') FROM customers;
- D. SLECT NVL(TO\_CHAR(cust\_credit\_limit \* .15),'Not available') from customers;
- E. SELECT NVL2(cust\_credit\_limit,TO\_CHAR(cust\_credit\_limit \* .15),'NOT Available') FROM customers;

**Answer: D, E**

## **Question: 4**

Choose two Examine the description of the PRODUCT DETALS table:

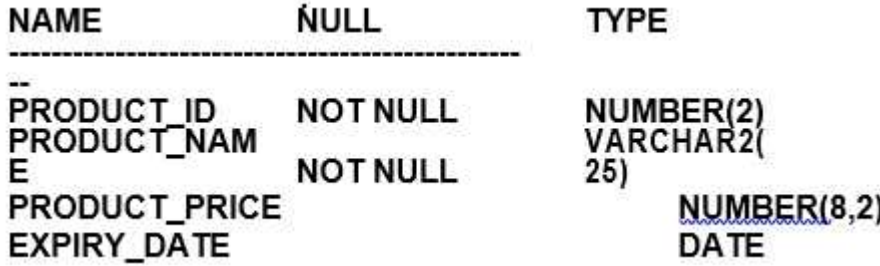

A. PRODUCT ID can be assigned the PEIMARY KEY constraint.

B. EXPIRY DATE cannot be used in arithmetic expressions.

C. EXPIRY\_DATE contains the SYSDATE by default if no date is assigned to it

- D. PRODUCT\_PRICE can be used in an arithmetic expression even if it has no value stored in it
- E. PRODUCT\_PRICE contains the value zero by default if no value is assigned to it.
- F. PRODUCT\_NAME cannot contain duplicate values.

**Answer: A, D**

## **Question: 5**

The CUSTOMERS table has a CUST\_LAST\_NAME column of data type VARCHAR2. The table has two rows whose COST\_LAST\_MANE values are Anderson and Ausson. Which query produces output for CUST\_LAST\_SAME containing Oder for the first row and Aus for the second?

- A. SELECT REPLACE (REPLACE(cust\_last\_name,'son',''),'An','O') FROM customers;
- B. SELECT REPLACE (TRIM(TRALING'son' FROM cust\_last\_name),'An','O') FROM customers;
- C. SELECT INITCAP (REPLACE(TRIM('son' FROM cust\_last\_name),'An','O')) FROM customers;
- D. SELECT REPLACE (SUBSTR(cust\_last\_name,-3),'An','O') FROM customers;

**Answer: A**